# PERL UNPACK FUNCTION

[http://www.tutorialspoint.com/perl/perl\\_unpack.htm](http://www.tutorialspoint.com/perl/perl_unpack.htm) Copyright © tutorialspoint.com

## **Description**

This function unpacks the binary string STRING using the format specified in TEMPLATE. Basically reverses the operation of pack, returning the list of packed values according to the supplied format.

You can also prefix any format field with a %<number> to indicate that you want a 16-bit checksum of the value of STRING, instead of the value.

#### **Syntax**

Following is the simple syntax for this function −

unpack TEMPLATE, STRING

## **Return Value**

This function returns the list of unpacked values.

Here is the table which gives values to be used in TEMPLATE.

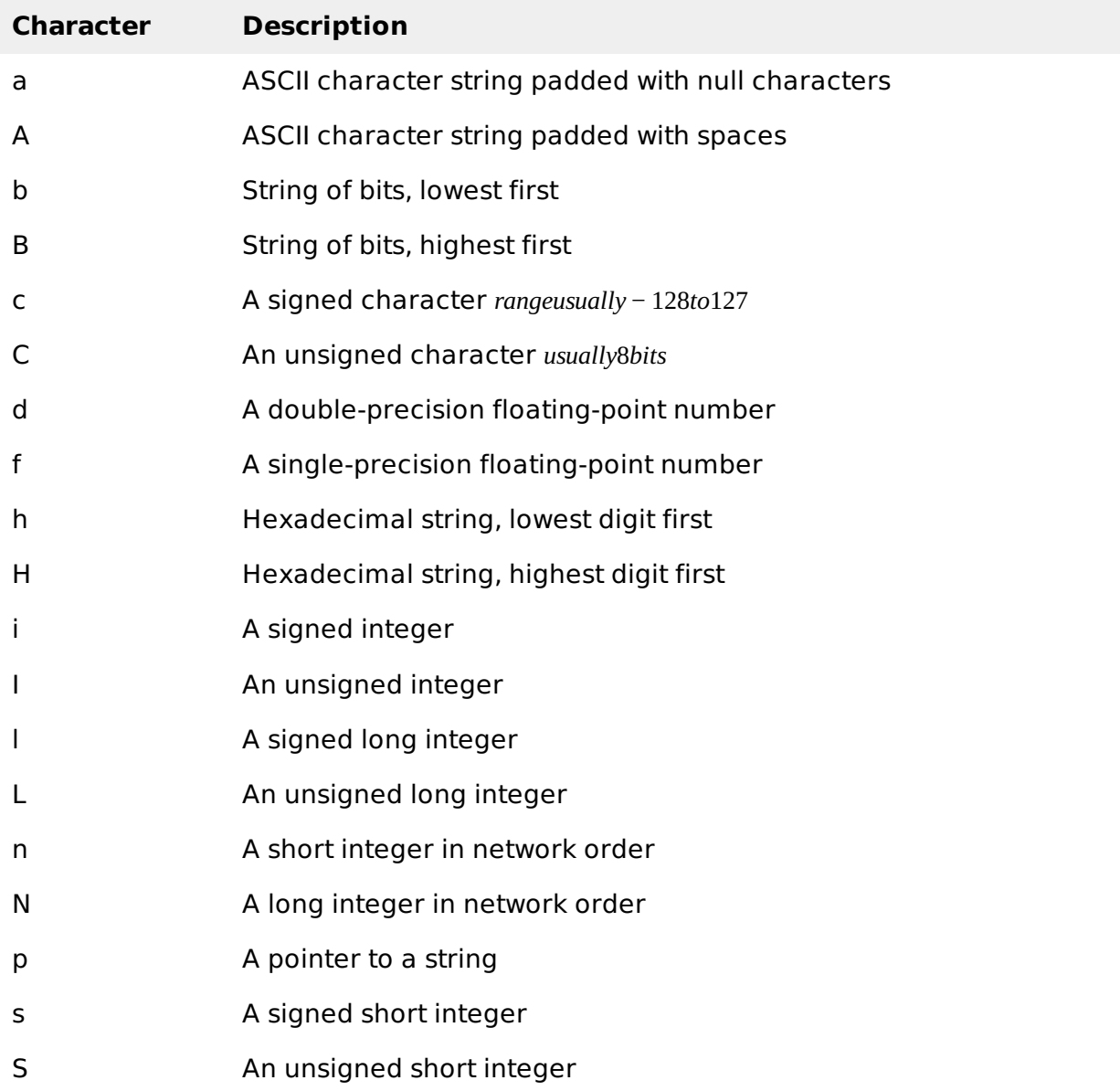

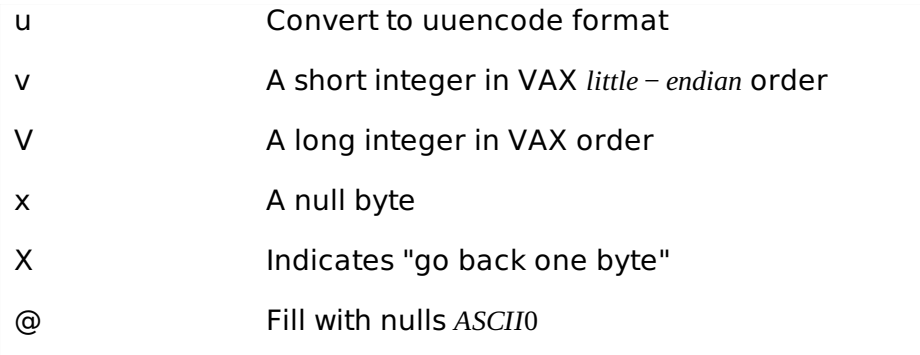

## **Example**

Following is the example code showing its basic usage −

```
#!/usr/bin/perl -w
$bits = pack("c", 65);# prints A, which is ASCII 65.
print "bits are $bits\n";
$bits = pack('''x'');
# $bits is now a null chracter.
print "bits are $bits\n";
$bits = pack( "sai", 255, "T", 30 );
# creates a seven charcter string on most computers'
print "bits are $bits\n";
@array = unpack( "sai", "$bits" );
#Array now contains three elements: 255, A and 47.
print "Array $array[0]\n";
print "Array $array[1]\n";
print "Array $array[2]\n";
```
When above code is executed, it produces the following result −

bits are A bits are bits are �T Array 255 Array T Array 30 Loading [MathJax]/jax/output/HTML-CSS/fonts/TeX/fontdata.js